## **Министерство сельского хозяйства Российской Федерации**

**Федеральное государственное бюджетное образовательное учреждение высшего образования**

## **«ВОРОНЕЖСКИЙ ГОСУДАРСТВЕННЫЙ АГРАРНЫЙ УНИВЕРСИТЕТ ИМЕНИ ИМПЕРАТОРА ПЕТРА I»**

«Утверждаю» / Декан агроинженерного факультета  $\frac{1}{2}$   $\frac{1}{2}$  «30» августа 2017 г.

# **РАБОЧАЯ ПРОГРАММА**

**по дисциплине Б1.В.ДВ.09.01 «Особенности проектирования и расчета машин и оборудования в кормопроизводстве»** для направления 35.03.06 Агроинженерия профиль «Технические системы в агробизнесе» - прикладной бакалавриат

квалификация выпускника - бакалавр

Факультет агроинженерный

Кафедра безопасности жизнедеятельности, механизации животноводства и переработки сельскохозяйственной продукции

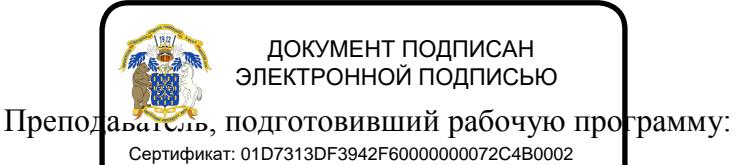

к.т.н., дри делец: Закшевская Елена Васильевна<br>к.т.н., дри денеты провой 1. М. 4. 1021 до 14.04.2022 **ДействиреленО и 1A/04.121021 до 14.04.2022** 

### Страница **2** из **17**

Рабочая программа составлена в соответствии с Федеральным государственным образовательным стандартом высшего образования по направлению подготовки 35.03.06 «Агроинженерия» (уровень бакалавриата), утвержденным приказом Министра образования и науки Российской Федерации от 20 октября 2015 года № 1172 и зарегистрированным в Министерстве юстиции Российской Федерации 12 ноября 2015 г, регистрационный № 39687.

Рабочая программа утверждена на заседании кафедры безопасности жизнедеятельности, механизации животноводства и переработки сельскохозяйственной продукции (протокол № 1 от 30 августа 2017 года).

**Заведующий кафедрой \_\_\_\_\_\_\_\_\_\_\_\_\_\_\_\_\_\_\_\_\_\_\_ Е.А. Высоцкая**

Рабочая программа рекомендована к использованию в учебном процессе методической комиссией агроинженерного факультета (протокол № 1 от 30 августа 2017 года).

**Председатель методической комиссии \_\_\_\_\_\_\_\_\_\_\_\_ О.М. Костиков**

# **1. Предмет. Цели и задачи дисциплины, её место в структуре образовательной программы**

**Цель дисциплины** – овладение знаниями по теории и практике проектирования и расчета машин в кормопроизводстве, подбору и расчету основных конструктивных и технологических параметров машин и оборудования для кормоприготовления.

**Задачи дисциплины –** изучение основ теории рабочих процессов машин и механизмов для комплексной механизации технологических процессов в кормоприготовлении; методов обоснования конструктивных и регулировочных параметров механизмов и систем машин и оборудования в кормоприготовлении; методов определения качественных, технологических, энергетических и экономических показателей работы машин и оборудования; характерных неисправностей и износов составных элементов машин и оборудования и их влияние на технико-экономические, качественные, экологические и другие параметры работы машин.

**Место дисциплины в структуре ОП.** Дисциплина Б1.В.ДВ.09.01 «Особенности проектирования и расчета машин и оборудования в кормопроизводстве» в системе подготовки обучающегося по направлению 35.03.06 – Агроинженерия, профиль «Технические системы в агробизнесе» относится к дисциплинам по выбору вариативной части блока «Дисциплины».

Данная дисциплина относится к дисциплинам по выбору вариативной части блока «Дисциплины».

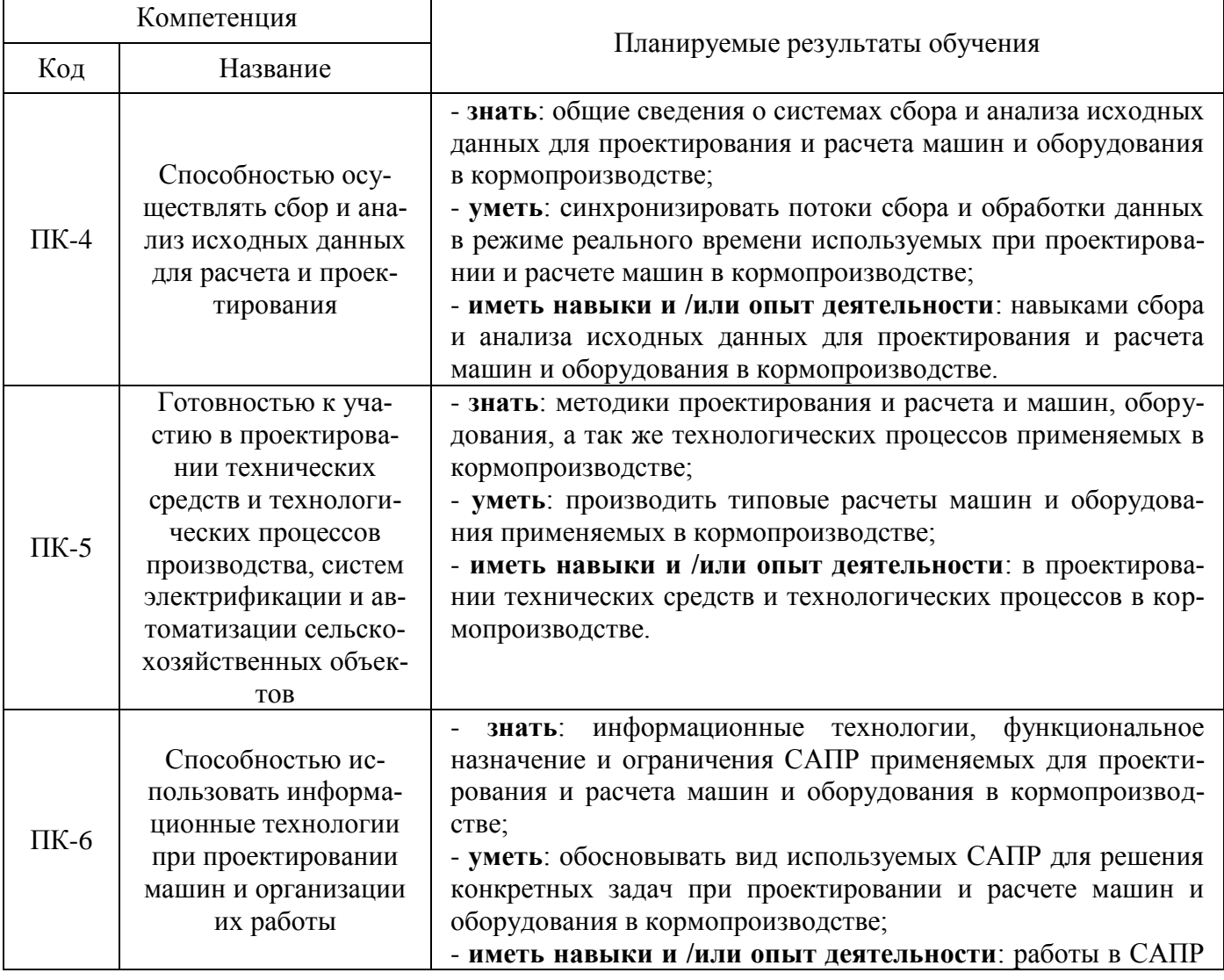

### **2. Перечень планируемых результатов обучения по дисциплине, соотнесенных с планируемыми результатами освоения образовательной программы**

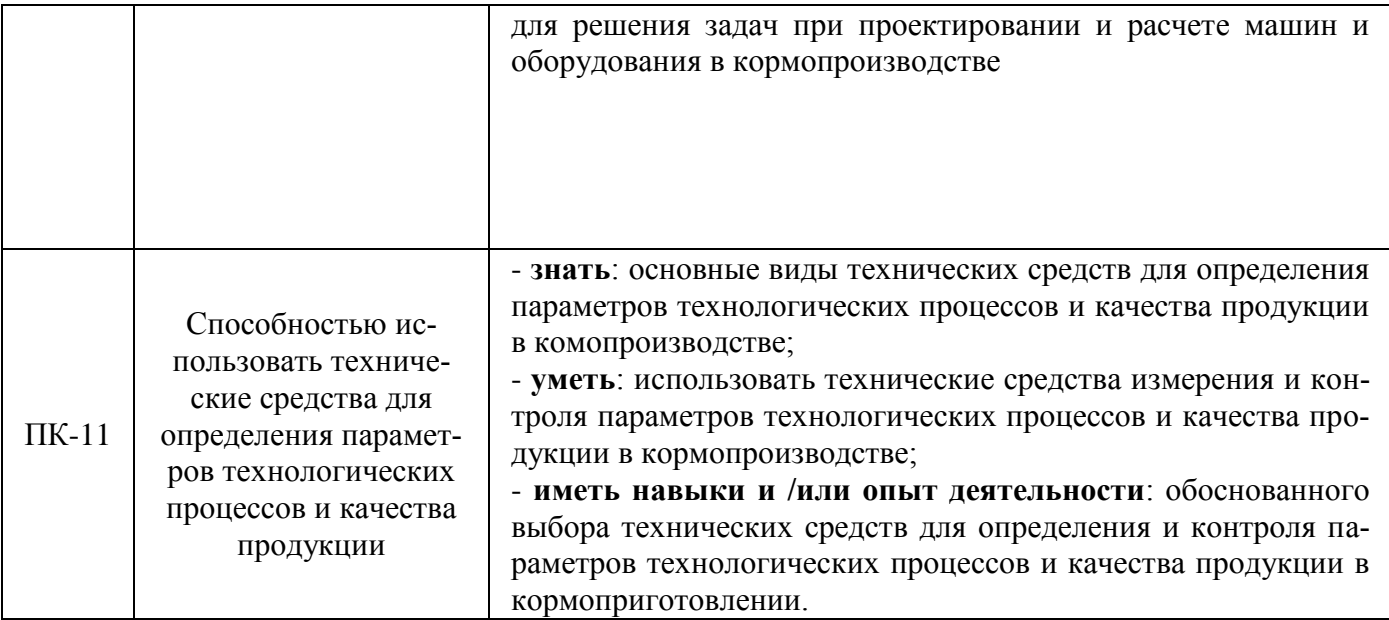

# **3. Объём дисциплины и виды учебной работы**

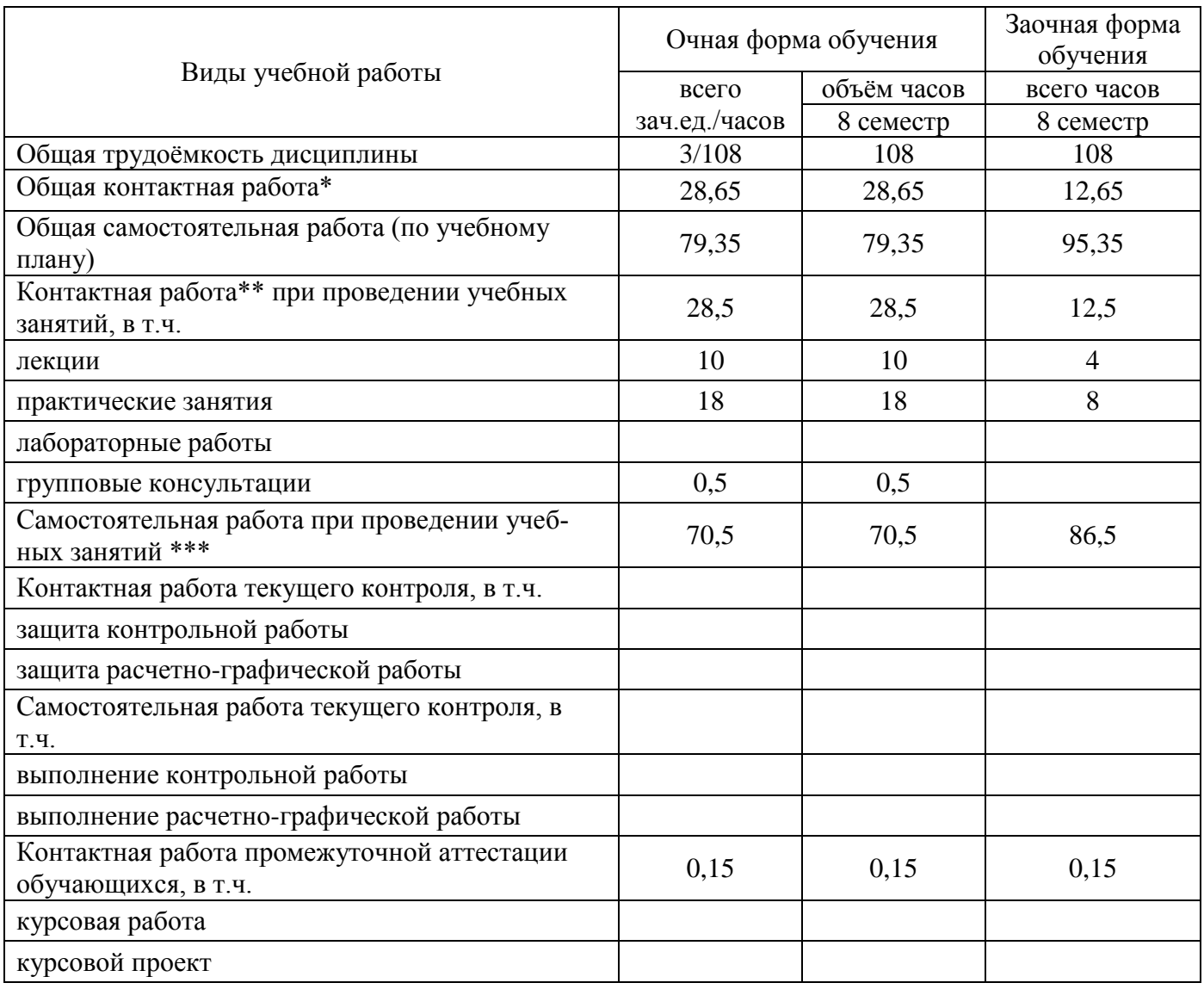

### Страница **5** из **17**

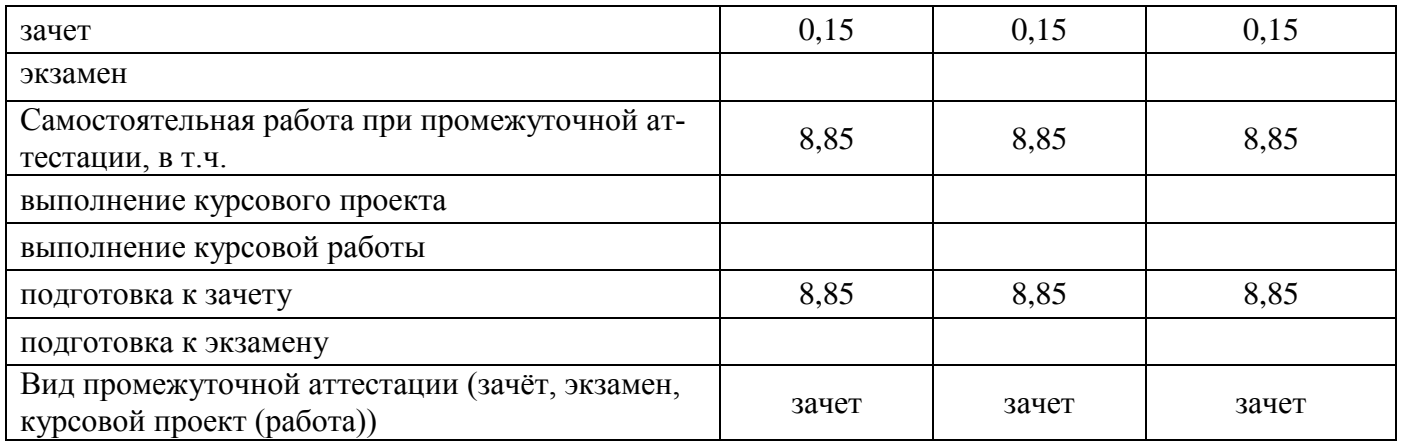

## **4. Содержание дисциплины**

#### **4.1. Разделы дисциплины и виды занятий (тематический план).**

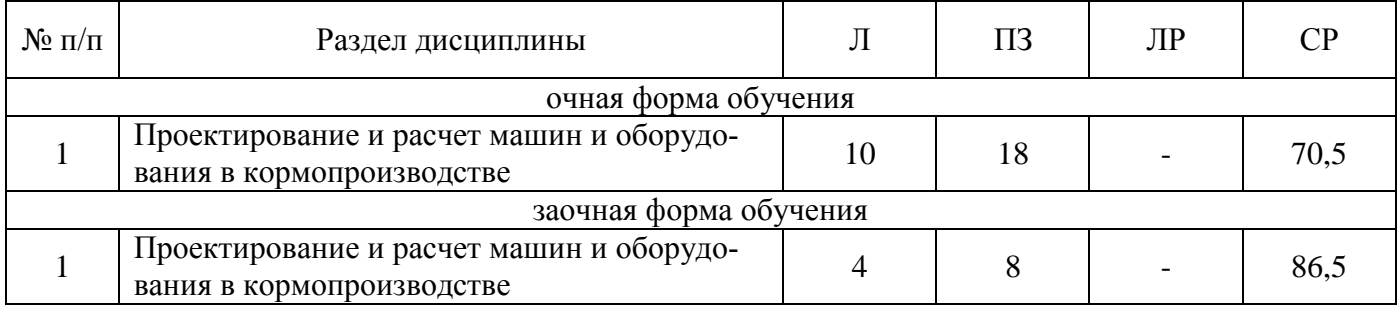

### **4.2. Содержание разделов учебной дисциплины.**

#### **4.2.1. Проектирование и расчет машин и оборудования в кормопроизводстве**

**Проектирование и расчет машин для приготовления концентрированных кормов.** Классификация технологических процессов для приготовления концентрированных кормов. Рабочие и функциональные схемы машин для измельчения концентрированных кормов. Физикомеханические свойства концентрированных кормов.

**Качественные показатели продуктов измельчения.** Крупность сыпучего материала. Ситовой анализ. Характеристики крупности. Приближенный метод оценки крупности частиц измельченных кормов. Степень измельчения зерна и удельная поверхность зерновой дерти.

**Основы теории измельчения кормов.** Измельчение как процесс образования новых поверхностей. Законы измельчения. Приближенные формулы для определения затрат энергии на измельчение кормов.

**Теория молотковых дробилок.** Рабочий процесс дробилки. Работа деформации при ударе. Рабочие скорости молотков. Циркуляция материала. Динамика молотковой дробилки. Расчет молотковых дробилок. Основные размеры барабана. Кинематический режим. Энергетические показатели. Технико-экономические показатели. Расчет циклона.

**Основы расчета машин для обработки грубых и сочных кормов.** Физико-механические свойства грубых и сочных кормов. Основы теории резания лезвием. Удельное давление и удельная работа резания. Теория режущего аппарата соломосилосорезки. Динамика соломосилосорезки. Построение схем режущих аппаратов. Расчет питающего аппарата.

**Основы теории и расчета корнемоек, корнерезок и пастоизготовителей.** Физикомеханические свойства корнеплодов. Расчет шнековой мойки. Сопротивление корнеплодов резанию. Основы теории и расчета шнековых пастоизготовителей.

### Страница **6** из **17**

**Основы расчета дозаторов и смесителей кормов.** Устройство, работа и расчет дозаторов. Типы смесителей, их устройство и работа. Элементы теории процесса смешивания. Факторы влияющие на процесс смешивания. Расчет шнековых смесителей.

**Проектирование и расчет машин для гранулирования кормов.** Физико-механические свойства гранул. Классификация пресс-грануляторов. Теория процесса образования гранул и расчет пресс-гранулятора с кольцевой матрицей. Особенности процесса прессования кормов. Определение работы на прессование. Процесс образования гранул. Пресование в цилиндрической камере. Определение производительности пресс-гранулятора.

**Проектирование и расчет машин для запаривания кормов.** Расчет расхода тепла на подготовку кормов. Определение основных параметров кормозапарников. Эксплуатационные показатели варочного оборудования на фермах.

**Теория и расчет машин для транспортировки и раздачи кормов.** Расчет цепочнопланчатых стационарных кормораздатчиков. Технологический расчет передвижных кормораздатчиков. Элементы расчета кормопроводов. Элементы расчета кормораздатчиков для птицеферм.

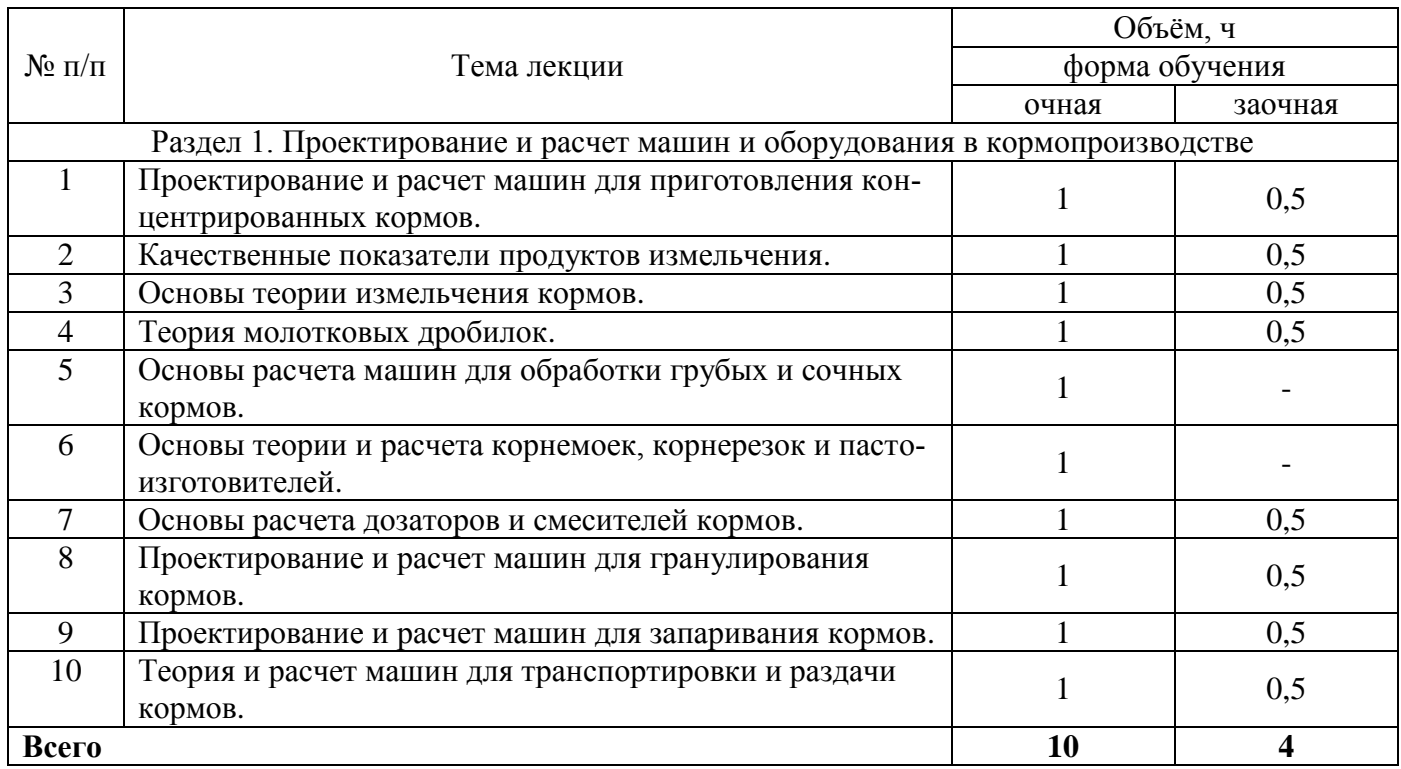

### **4.3. Перечень тем лекций.**

#### **4.4. Перечень тем практических занятий (семинаров).**

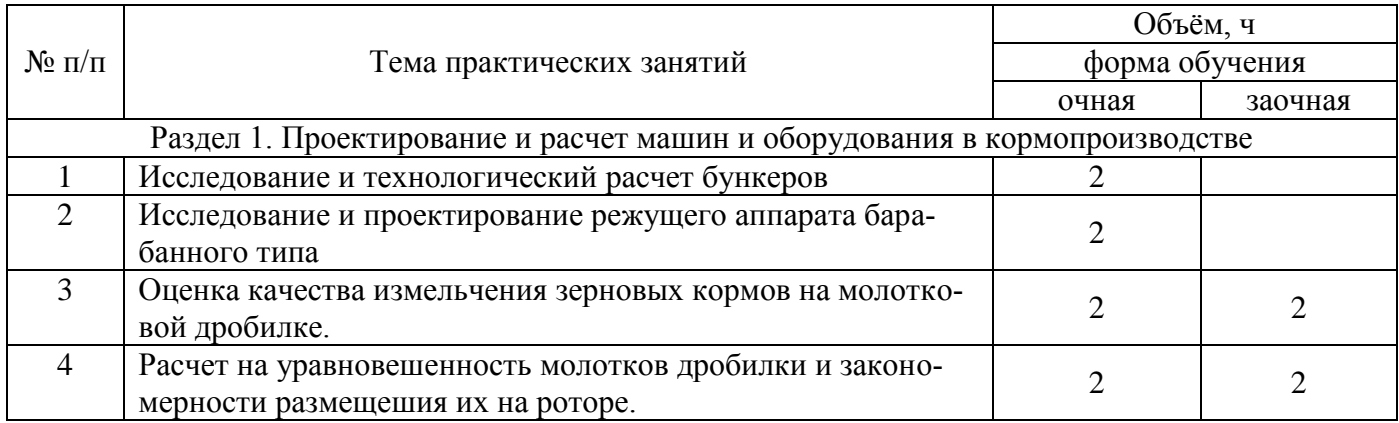

### Страница **7** из **17**

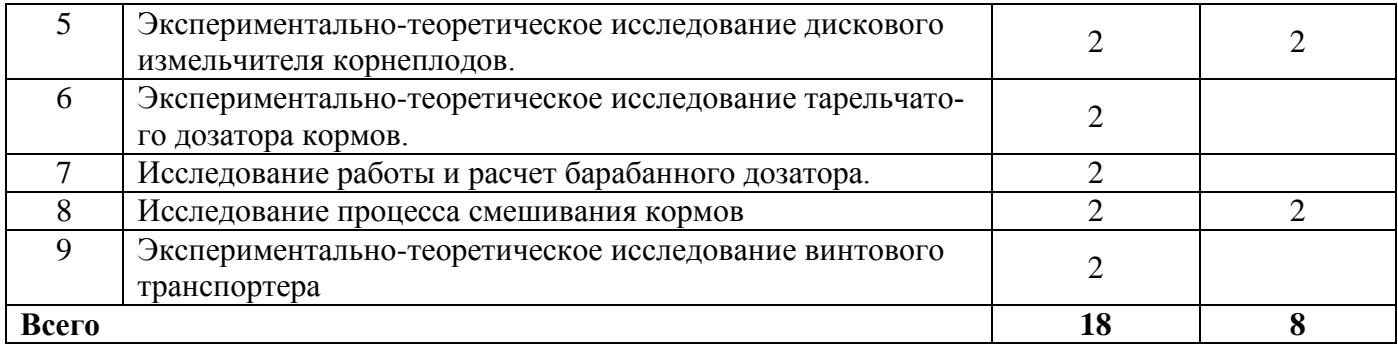

### **4.5. Перечень тем лабораторных работ.**

Не предусмотрены.

### **4.6. Виды самостоятельной работы обучающихся и перечень учебно-методического обеспечения для самостоятельной работы обучающихся.**

### **4.6.1. Подготовка к аудиторным занятиям**

Подготовка обучающихся к учебным занятиям по дисциплине Б1.В.ДВ.09.01 «Особенности проектирования и расчета машин и оборудования в кормопроизводстве» заключается в повторении прочитанной ранее лектором лекции по теме занятия и подготовке ответов на вопросы, сформулированные в рабочей тетради и ее оформление.

Соответственно конкретным темам практических занятий обучающимся могут быть даны иные рекомендации.

### **4.6.2. Перечень тем курсовых работ (проектов).**

Не предусмотрены.

### **4.6.3. Перечень тем рефератов, расчетно-графических работ.**

Не предусмотрены.

### **4.6.4. Перечень тем и учебно-методического обеспечения для самостоятельной работы обучающихся.**

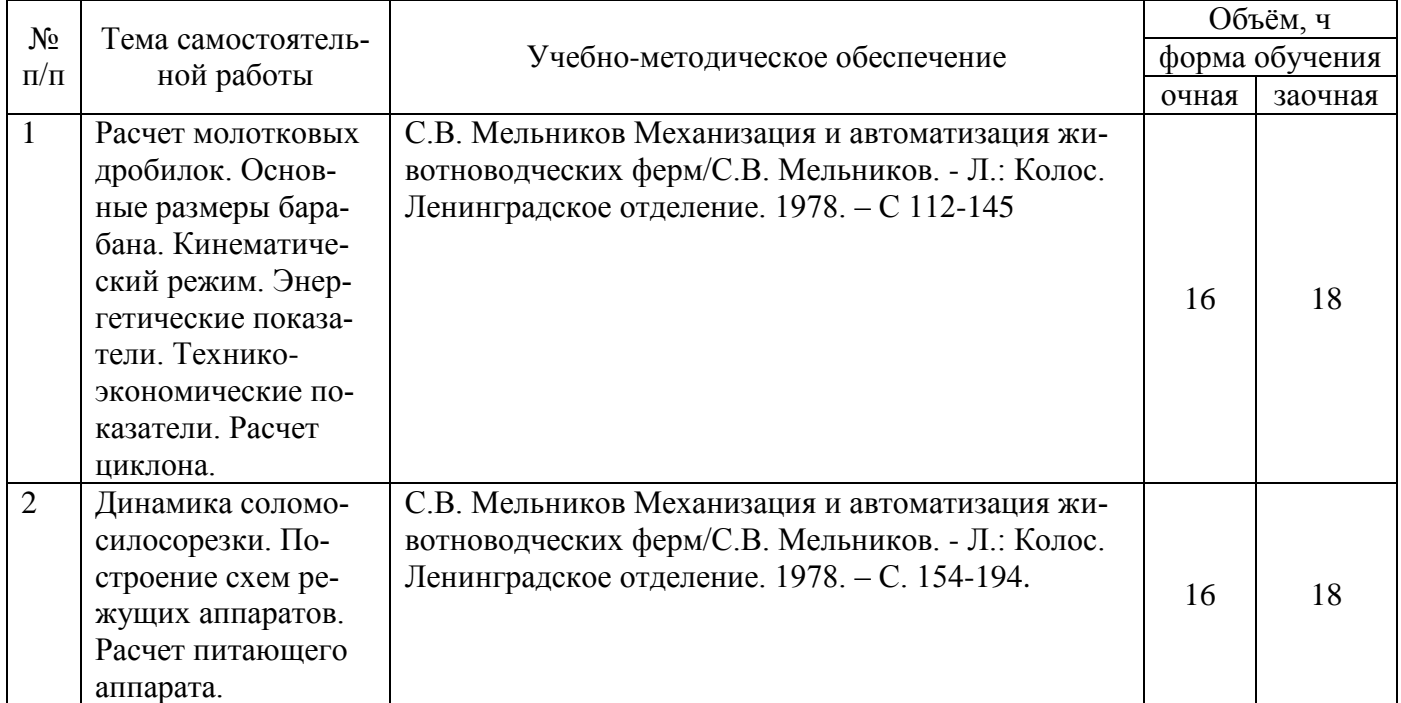

### Страница **8** из **17**

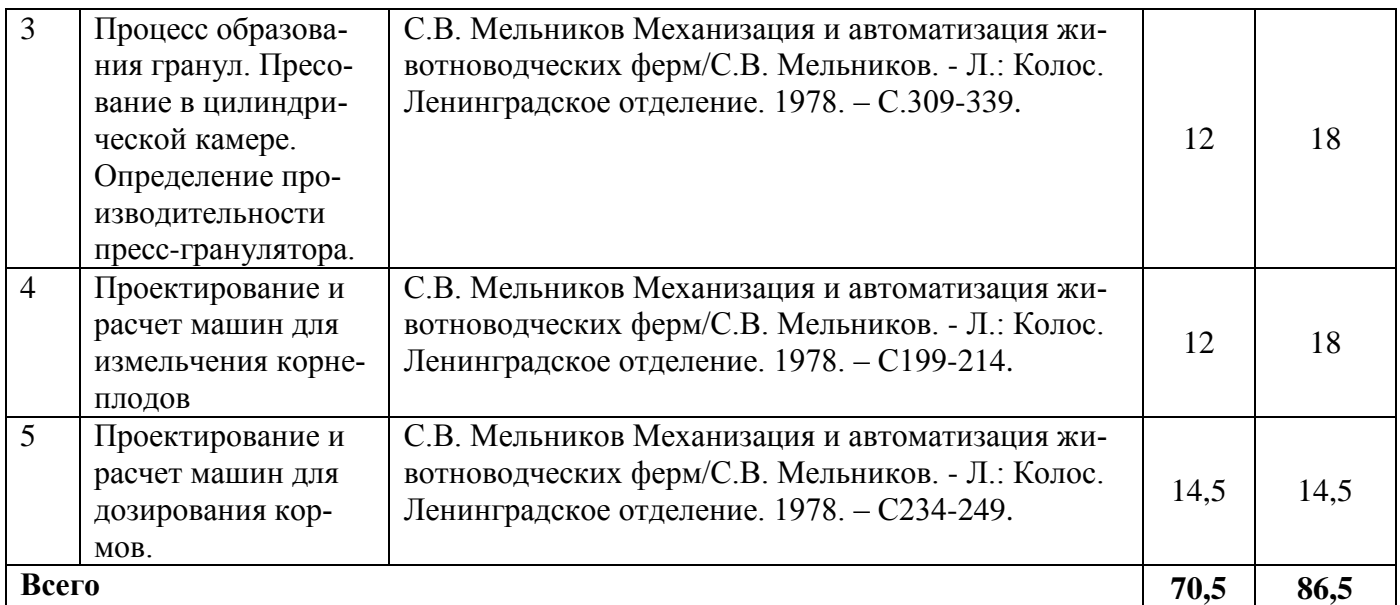

### **4.6.5. Другие виды самостоятельной работы обучающихся.**

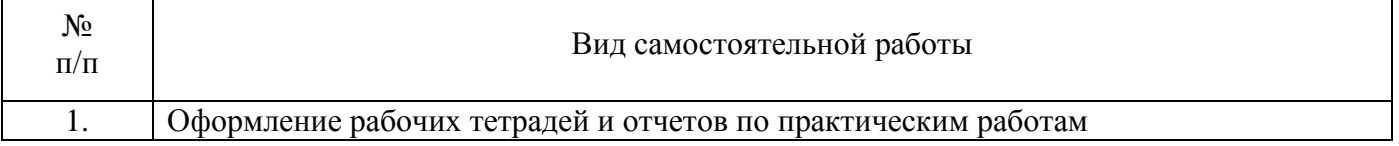

#### **4.7. Перечень тем и видов занятий, проводимых в интерактивной форме**

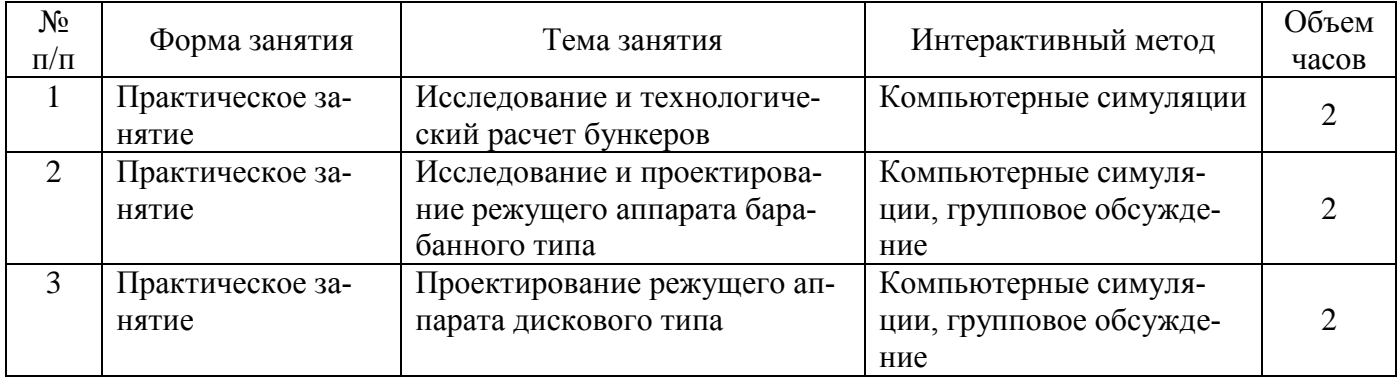

# **5. Фонд оценочных средств для проведения промежуточной аттестации**

Полное описание фонда оценочных средств текущей и промежуточной аттестации обучающихся с перечнем компетенций, описанием показателей и критериев оценивания компетенций, шкал оценивания, типовые контрольные задания и методические материалы представлены в фонде оценочных средств по данной дисциплине (в виде отдельного документа).

# **6. Учебно-методическое обеспечение дисциплины.**

# **6.1. Рекомендуемая литература.**

# **6.1.1. Основная литература.**

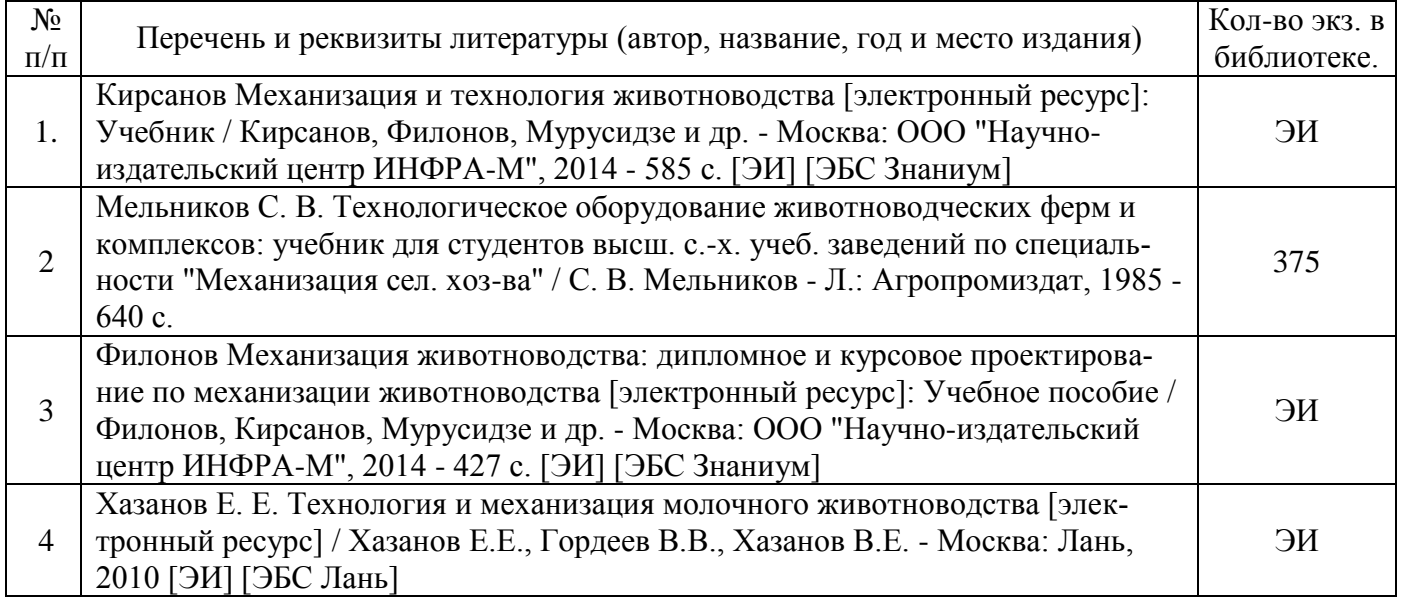

# **6.1.2. Дополнительная литература.**

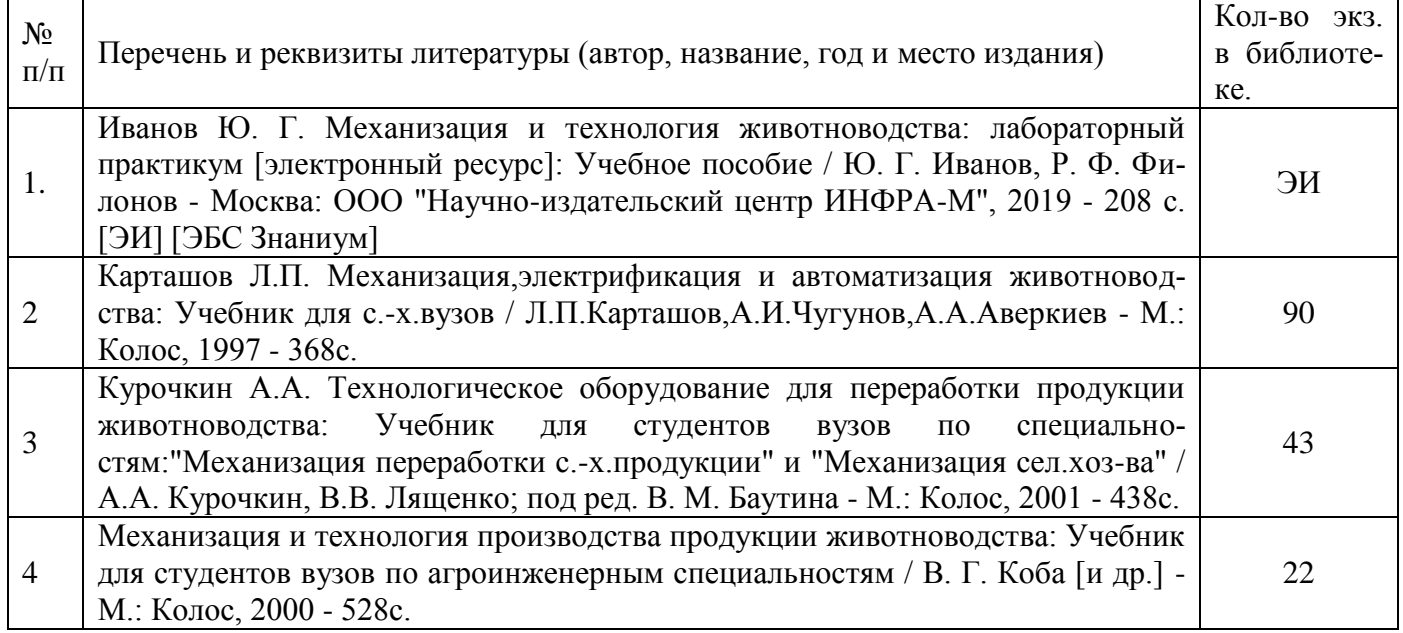

# **6.1.3. Методические указания для обучающихся по освоению дисциплины.**

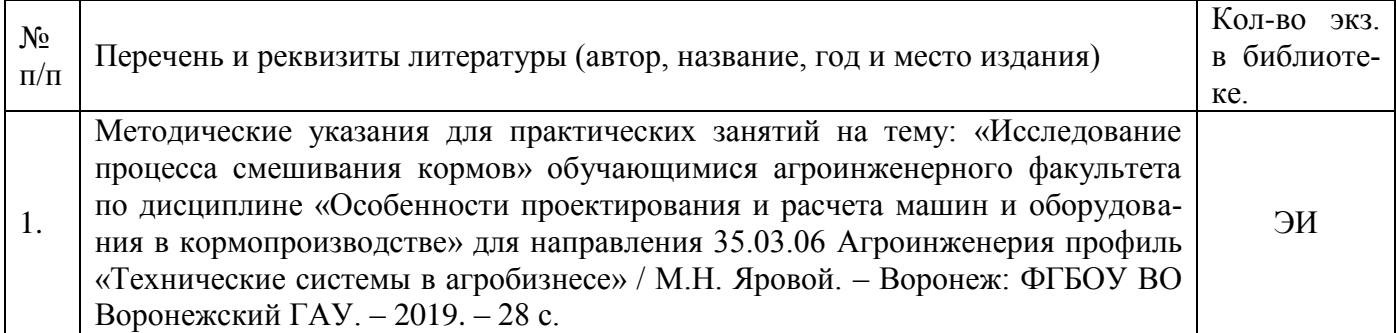

### **6.1.4. Периодические издания.**

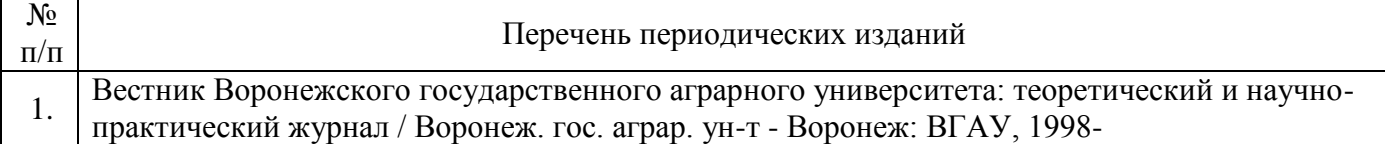

6.2. **Перечень ресурсов информационно-телекоммуникационной сети «Интернет»** (далее – сеть «Интернет»), **необходимых для освоения дисциплины**. 1. Электронные полнотекстовые ресурсы Научной библиотеки ВГАУ [\(http://library.vsau.ru/\)](http://library.vsau.ru/)

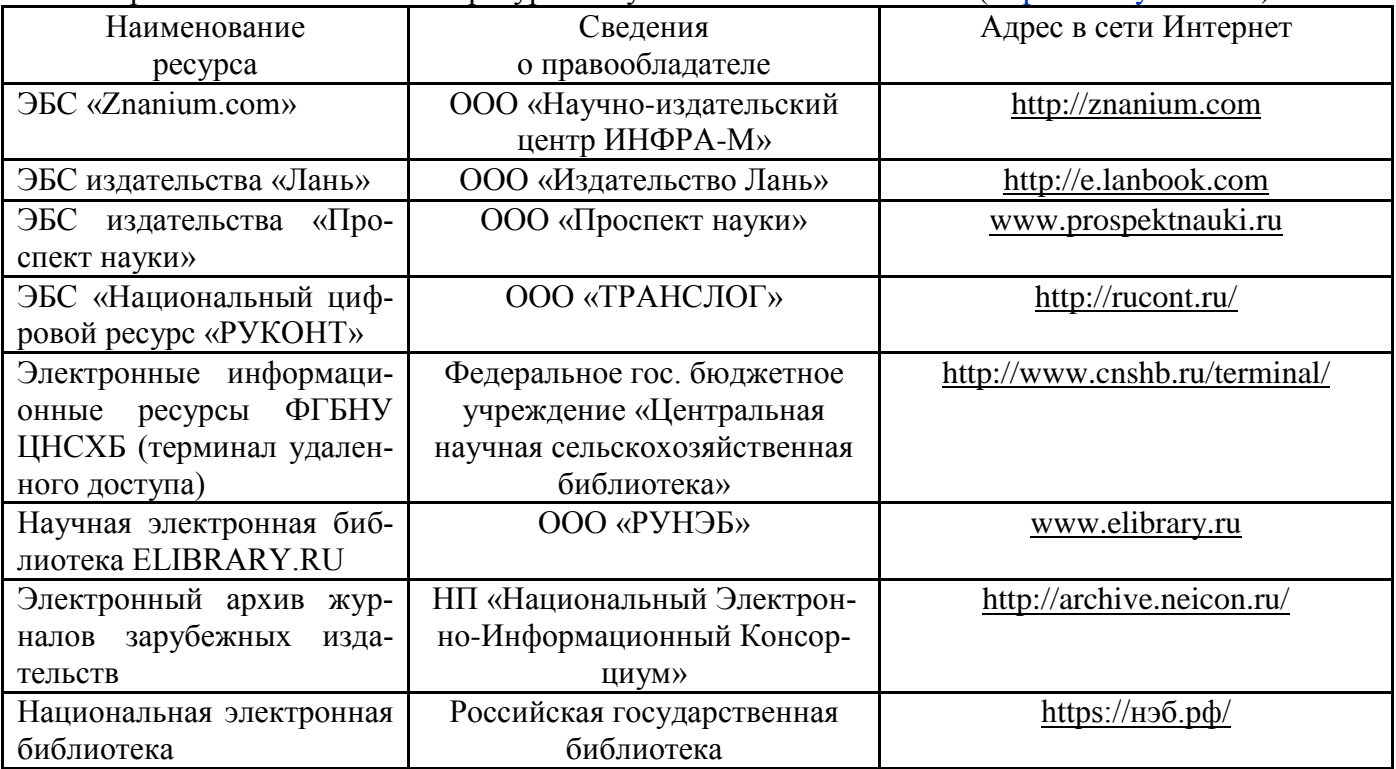

#### **Порталы заводов**

1. Компания «Агромолтехника» [Электронный ресурс]. Режим доступа [http://agro.su/.](http://agro.su/)

2. ООО «РусАгроСистема» [Электронный ресурс]. Режим доступа [http://rasagro.ru/.](http://rasagro.ru/)

3. ООО «Либена Агро Строй» [Электронный ресурс]. Режим доступа:<http://libena-agro.ru/>

5. Челно-Вершинский машиностроительный завод [Электронный ресурс]. – Режим доступа:<http://www.chvmz.ru/>

#### **Агроресурсы**

1. Росинформагротех**:** Российский научно-исследовательский институт информации и технико-экономических исследований по инженерно-техническому обеспечению агропромышленного комплекса. – <http://www.rosinformagrotech.ru/>

2. Стандартинформ**.** Группа 65 «СЕЛЬСКОЕ ХОЗЯЙСТВО». – <http://www.gostinfo.ru/>

#### **Зарубежные агроресурсы**

1. AGRICOLA: — Национальная сельскохозяйственная библиотека США (National Agricultural Library) создает самую значительную в мире аграрную библиотеку AGRICOLA. В этой БД свыше 4 млн. записей с рефератами, отражающими мировой информационный поток. <http://agricola.nal.usda.gov/>

2. AGRIS : International Information System for the Agricultural Sciences and Technology : Международная информационная система по сельскохозяйственным наукам и технологиям. – <http://agris.fao.org/>

## Страница **11** из **17**

3. Agriculture and Farming : agricultural research, farm news, pest management policies, and more : Официальные информационные сервисы Правительства США по сельскому хозяйству. – <http://www.usa.gov/Citizen/Topics/Environment-Agriculture/Agriculture.shtml>

4. CAB Abstracts создает сельскохозяйственное бюро британского Содружества (Agricultural Bureau of the British Commonwealth — CAB International). CAB International проводит экспертизу научной значимости журналов, издаваемых в разных странах, приобретает 11 тыс. журналов, признанных лучшими, и реферирует статьи из них. В БД около 5 млн. записей с 1973 г. на английском языке. — <http://www.cabdirect.org/>

5. Food Science and Technology Abstracts (FSTA)**:** Международный информационный центр по проблемам продовольствия (International Food Information System) . В БД отражены и реферированы около 1 млн. публикаций, имеющих отношение к производству и безопасности продуктов питания. - <http://www.fstadirect.com/>

6. PubMed Central (PMC) : Электронный архив полнотекстовых журналов по биологии и медицине. – <http://www.ncbi.nlm.nih.gov/pmc/>

7. ScienceResearch.com: Поисковый портал. <http://www.scienceresearch.com/scienceresearch/about.html>

#### **Сайты и порталы по агроинженерному направлению**

1. АгроБаза: портал о сельхозтехнике и сельхозоборудовании. – <https://www.agrobase.ru/>

2. АгроСервер.ру: российский агропромышленный сервер. – <http://www.agroserver.ru/>

3. ВИМ: Всероссийский научно-исследовательский институт механизации сельского хозяйства. – <http://vim.ru/>

4. Все ГОСТы**.** – <http://vsegost.com/>

5. Каталог всех действующих в РФ ГОСТов. – <http://www.gostbaza.ru/>

6. Российское хозяйство. Сельхозтехника. – <http://rushoz.ru/selhoztehnika/>

7. Сборник нормативных материалов на работы, выполняемые машинно-технологическими станциями (МТС). – <http://library.sgau.ru/public/normatin.pdf>

8. Сельхозтехника хозяину. – <http://hoztehnikka.ru/>

9. Система научно-технической информации АПК России. – <http://snti.aris.ru/>

10. TECHSERVER.ru: Ваш путеводитель в мире техники. – <http://techserver.ru/>

### **6.3. Средства обеспечения освоения дисциплины (\*).**

### **6.3.1. Программное обеспечение общего назначения.**

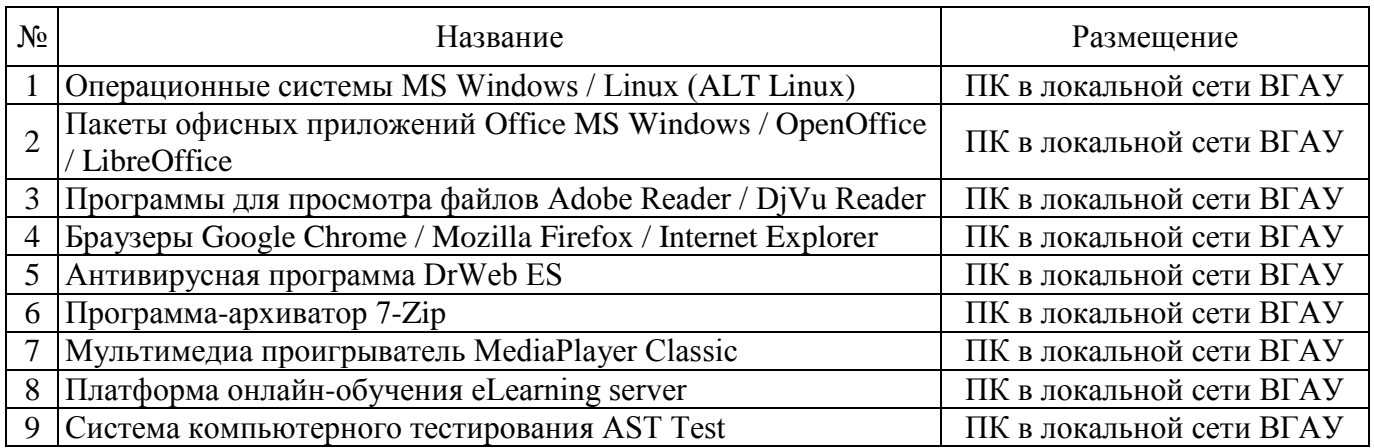

### **6.3.2. Специализированное программное обеспечение.**

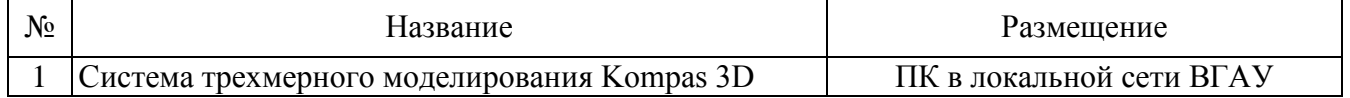

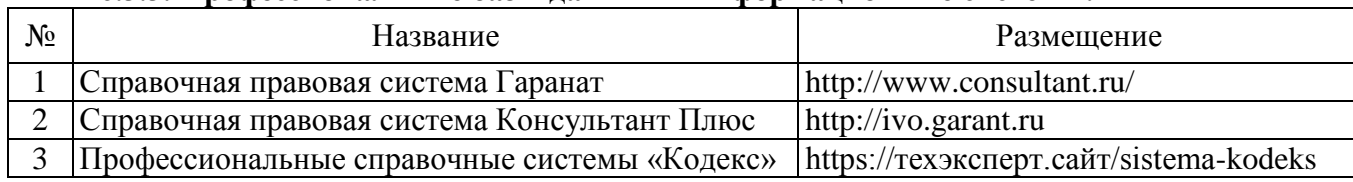

# **6.3.3. Профессиональные базы данных и информационные системы.**

# **6.3.4. Аудио- и видеопособия.**

Не предусмотрены.

# **6.3.5. Компьютерные презентации учебных курсов.**

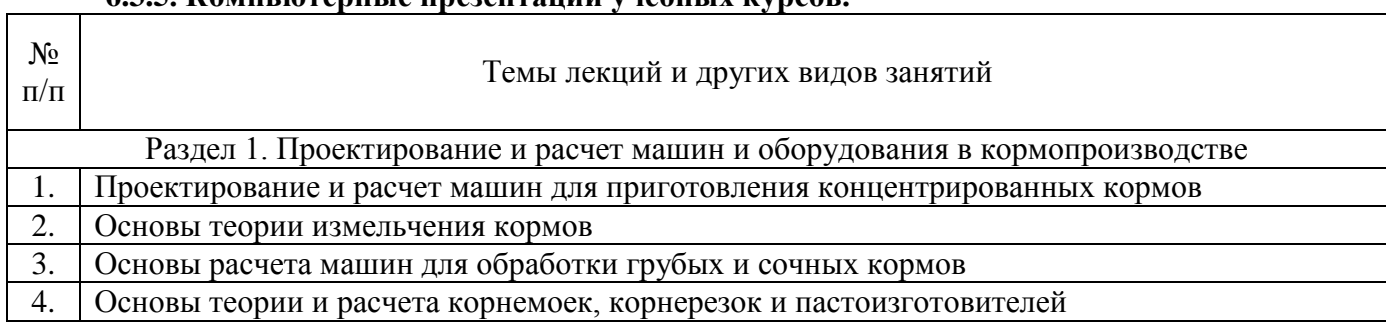

# **7.Описание материально-технической базы, необходимой для осуществления образовательного процесса по дисциплине**

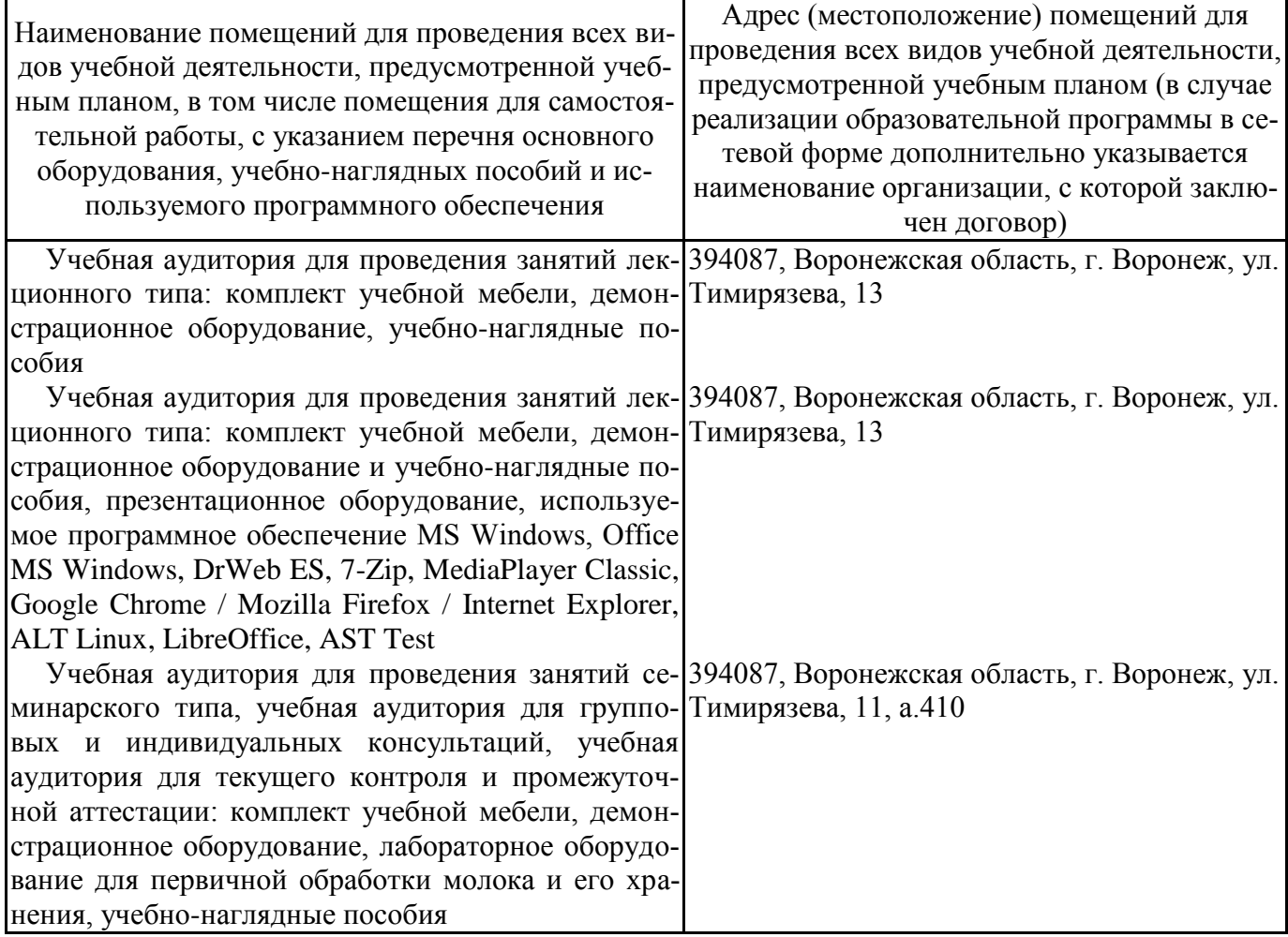

# Страница **13** из **17**

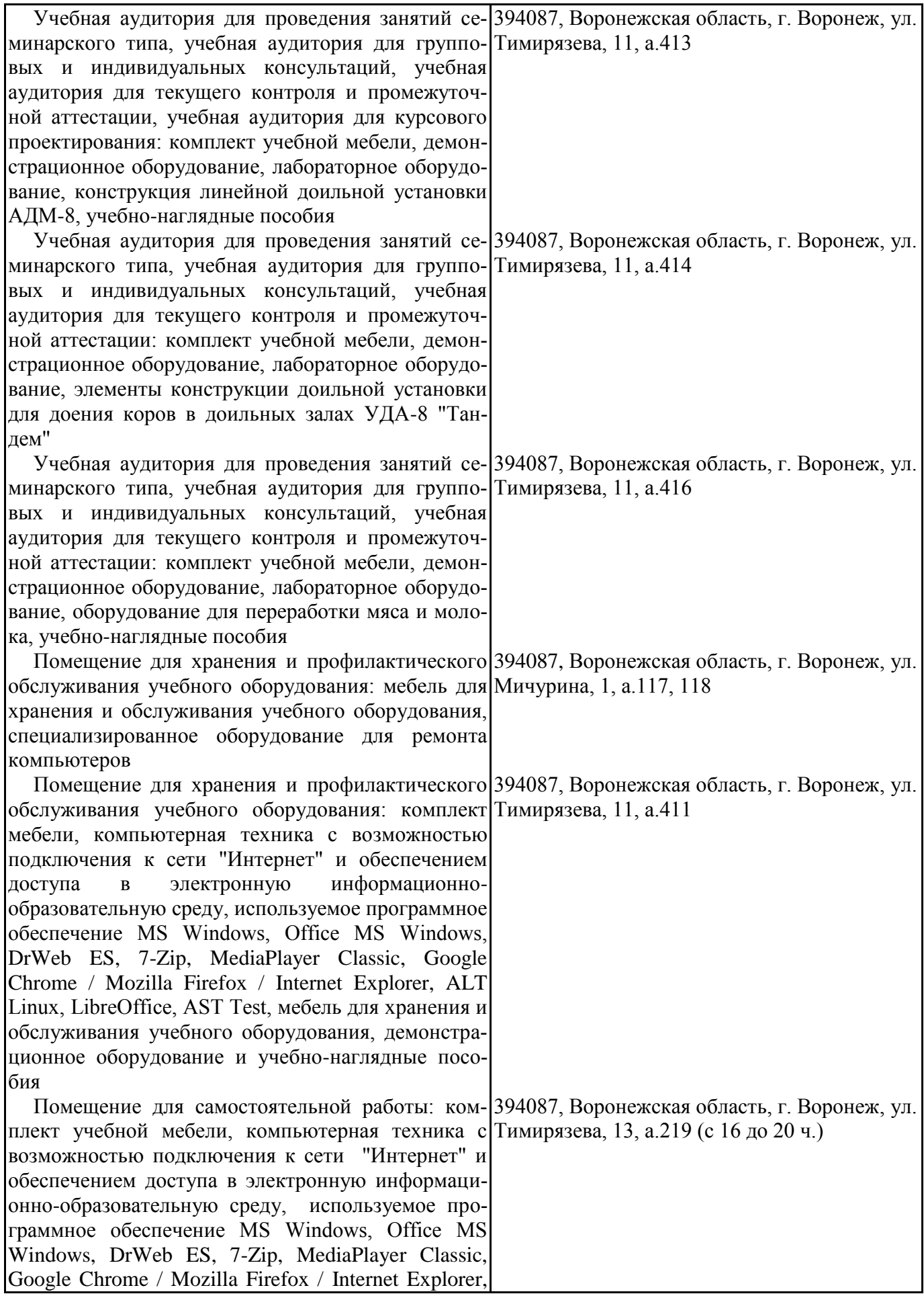

# Страница **14** из **17**

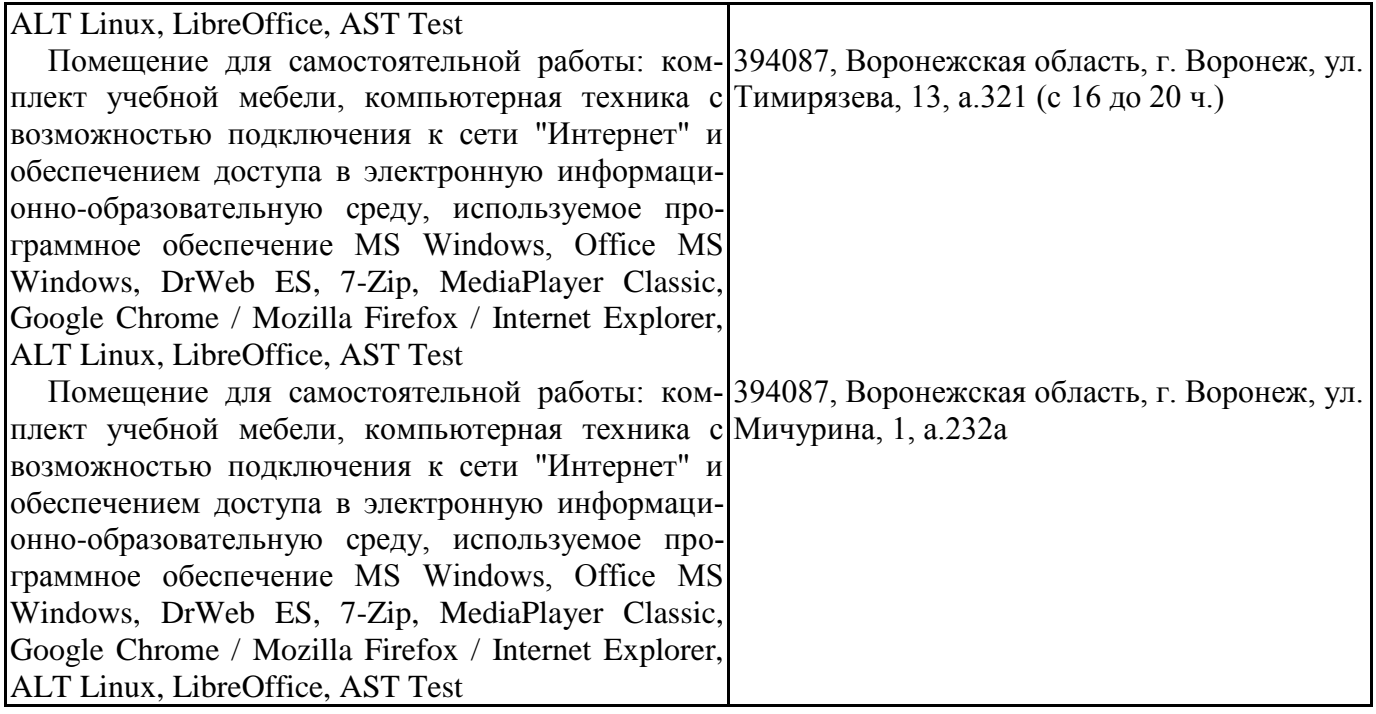

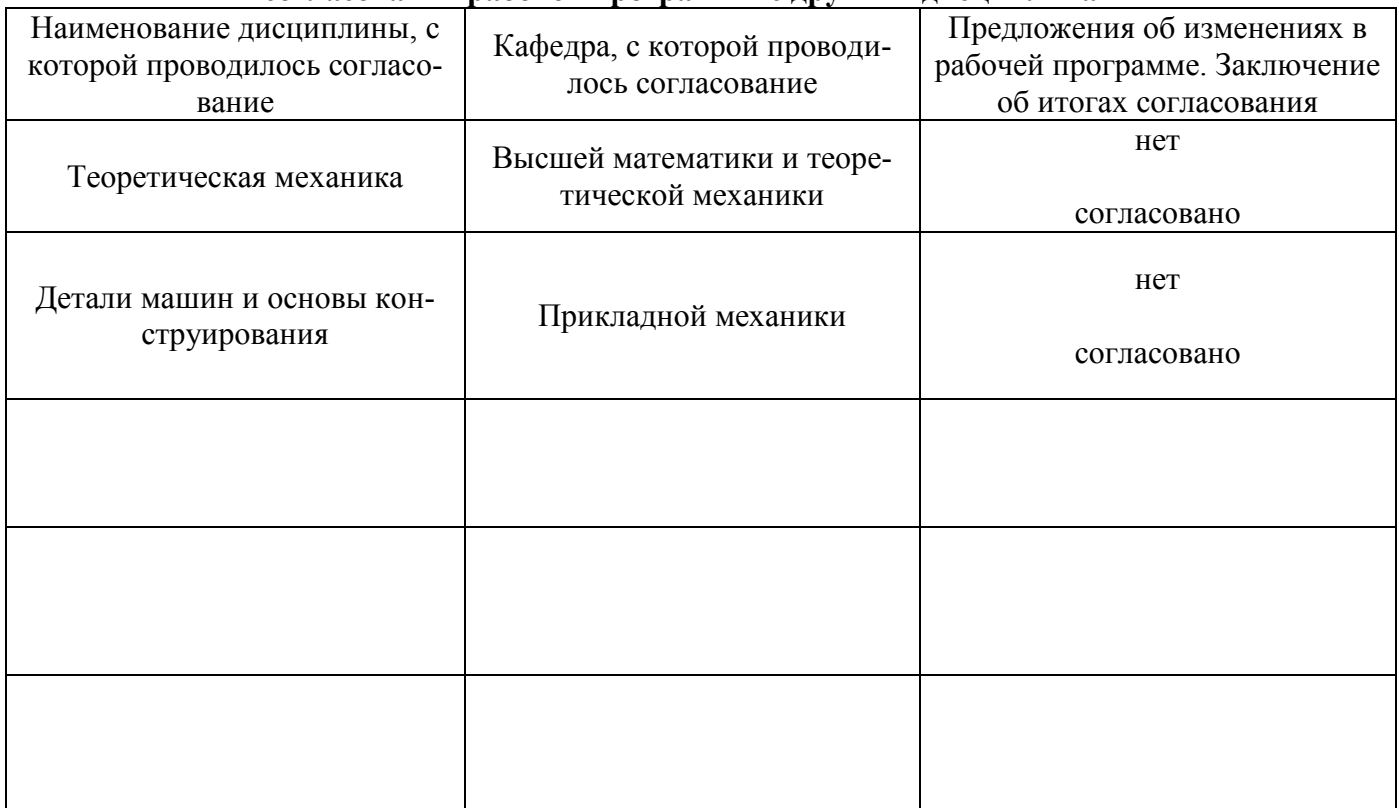

## **8. Междисциплинарные связи Протокол согласования рабочей программы с другими дисциплинами**

# **Приложение 1**

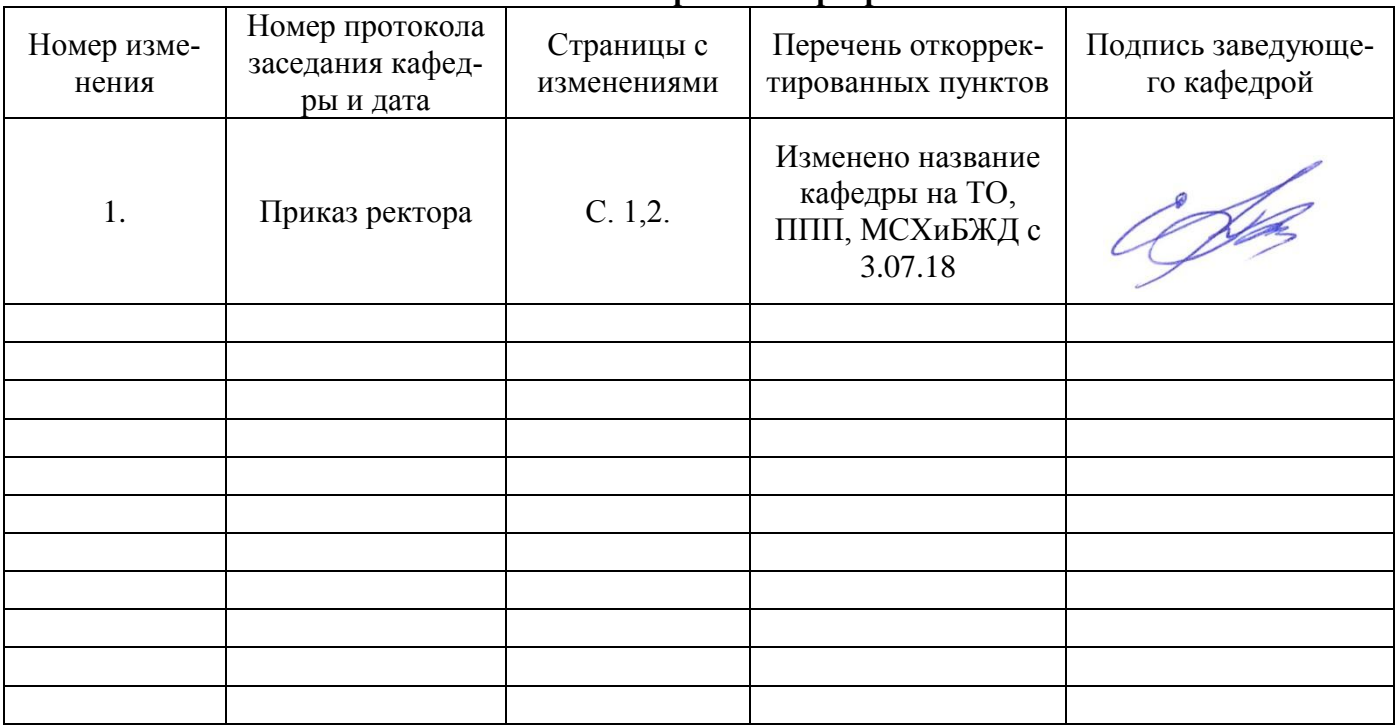

# **Лист изменений рабочей программы**

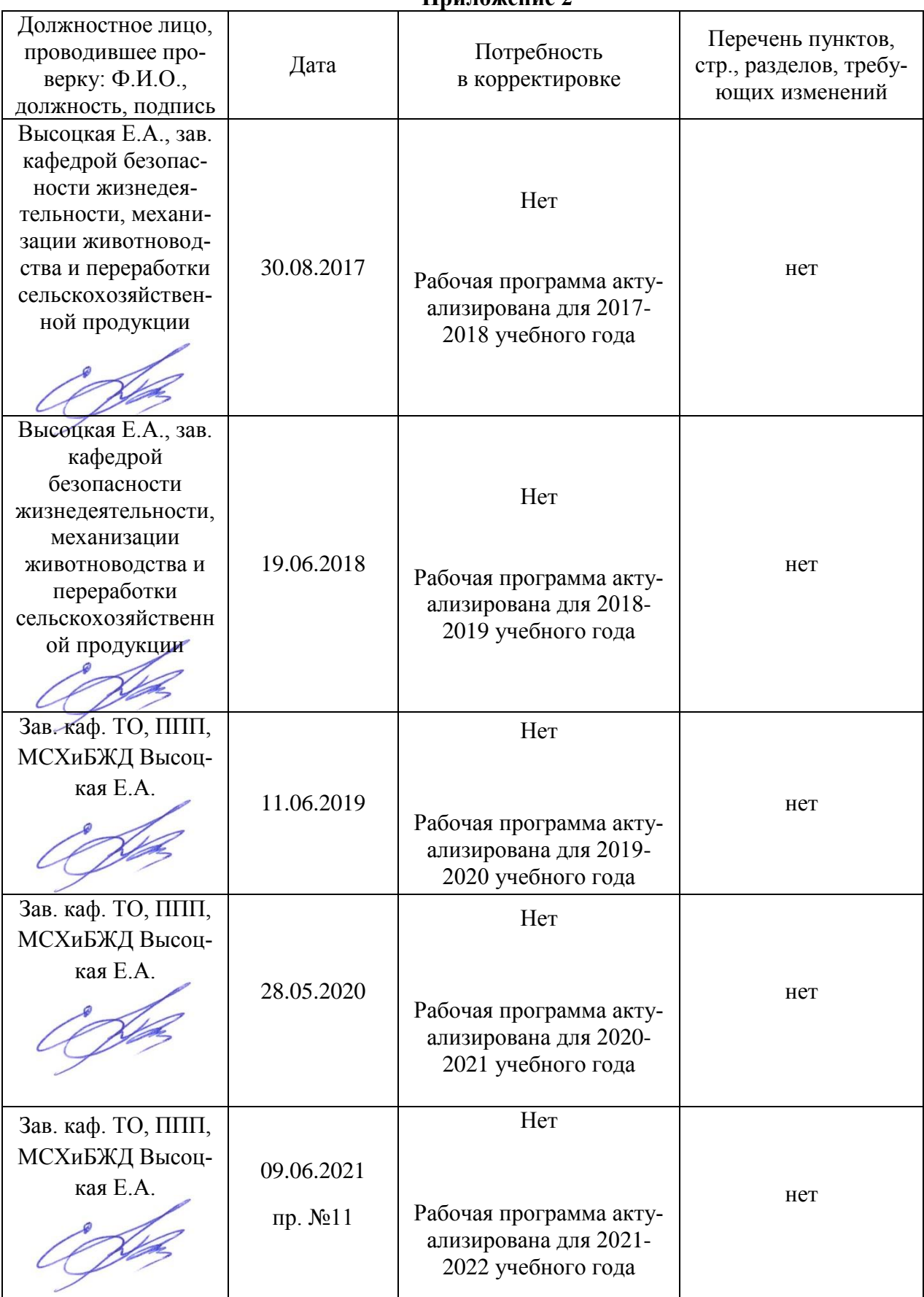

## **Приложение 2**